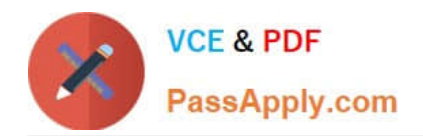

# **P2090-050Q&As**

IBM PureData System for Analytics Technical Mastery Test v1

## **Pass IBM P2090-050 Exam with 100% Guarantee**

Free Download Real Questions & Answers **PDF** and **VCE** file from:

**https://www.passapply.com/p2090-050.html**

100% Passing Guarantee 100% Money Back Assurance

Following Questions and Answers are all new published by IBM Official Exam Center

**C** Instant Download After Purchase

**83 100% Money Back Guarantee** 

365 Days Free Update

800,000+ Satisfied Customers

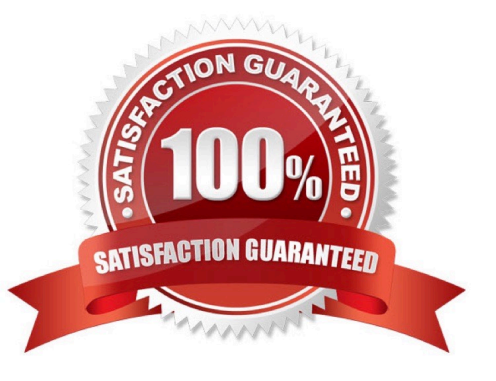

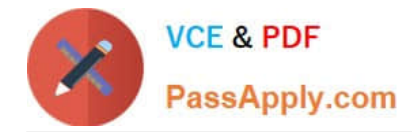

#### **QUESTION 1**

When setting up a crontab entry, what must be done on a PureData Systemfor Analytics server?

- A. Create an nzcron event.
- B. nzstop/nzstart the database.
- C. Stop and start the appliance.
- D. Add entry to active host and standby host.

Correct Answer: D

#### **QUESTION 2**

How does the PureData System for Analytics utilize the distribution key to store records on disk?

- A. System assigns records to a FPGA based on their distribution key value.
- B. System assigns records to the host based on their distribution key value.
- C. System assigns records to a logical data slicebased on their distribution key value.
- D. System assigns records to a Netezza Database Accelerator based on their distribution key value.

Correct Answer: C

#### **QUESTION 3**

What will occur when two tables are joinedtogether and the data is NOT collocated?

- A. No data movement is required.
- B. A merge join operation will be performed.
- C. A cluster based join method is performed.
- D. Data is dynamically redistributed or broadcasted.

Correct Answer: D

#### **QUESTION 4**

What is the maximum number of columns you can choose as organizing keys for clustered base table?

A. 1

B. 2

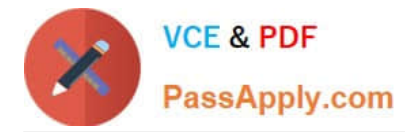

#### C. 4

D. 8

Correct Answer: C

### **QUESTION 5**

What is the maximum number of databases that can be created?

B. 12

C. 31

 $D. > 96$ 

Correct Answer: D

[Latest P2090-050 Dumps](https://www.passapply.com/p2090-050.html) [P2090-050 VCE Dumps](https://www.passapply.com/p2090-050.html) [P2090-050 Study Guide](https://www.passapply.com/p2090-050.html)